## Getting Started with InterpretersLive!

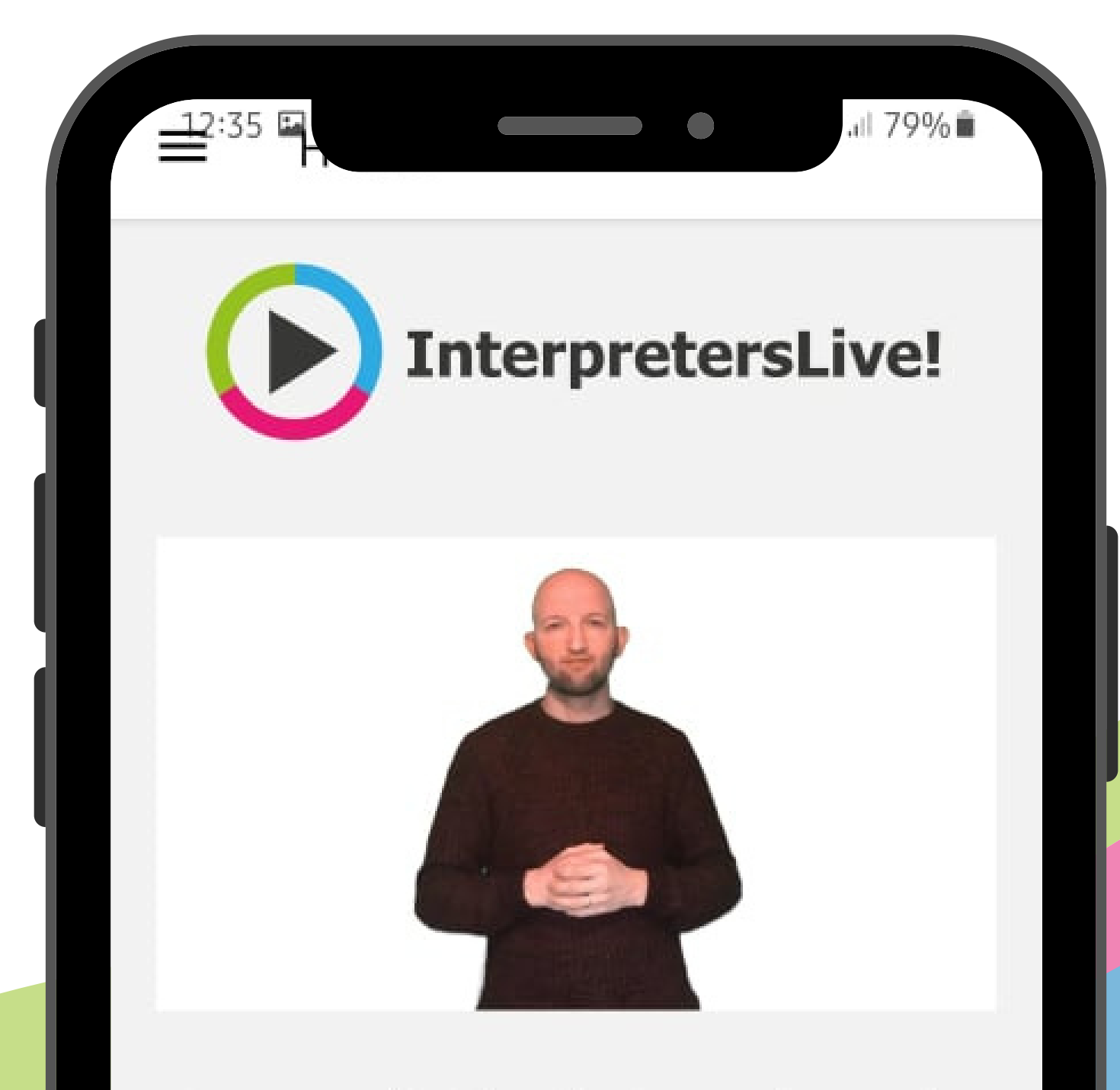

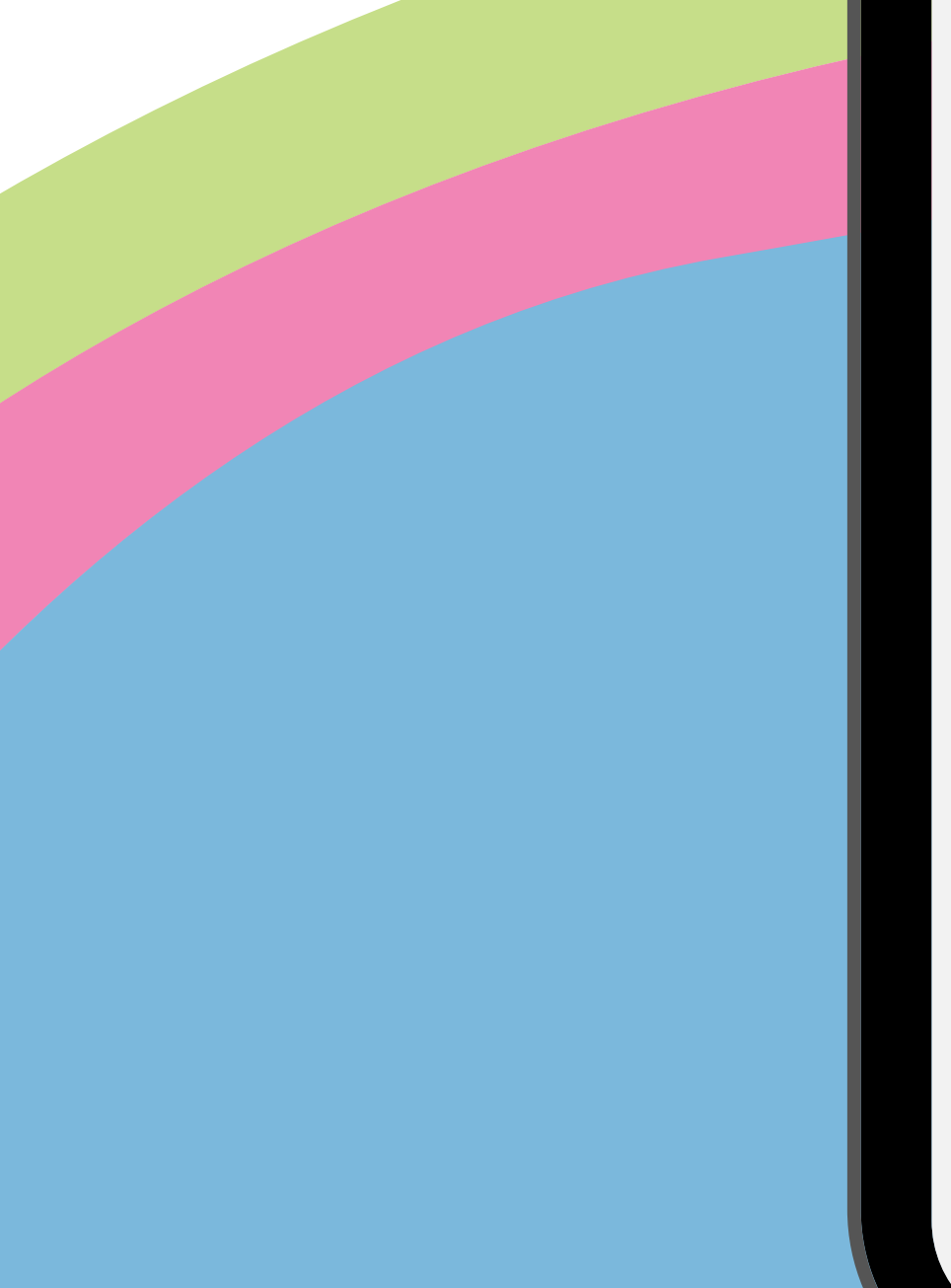

Interpreterslive! is a video interpreting service provided by Sign Solutions.

Sign Solutions also offers Interpreters and other communication support, in-person or remotely, 24/7 across the UK.

Find out about all our additional services by visting our website www.signsolutions.uk.com

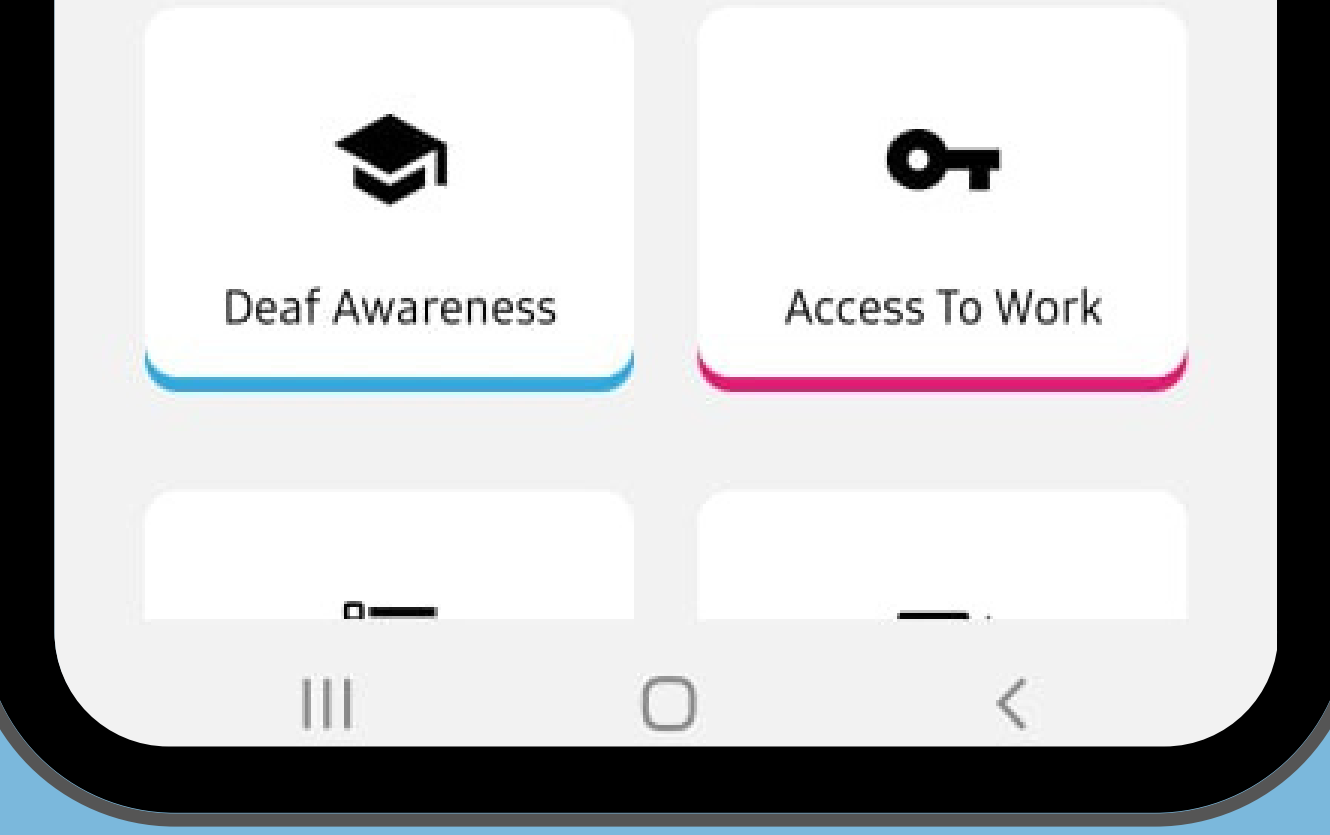

**InterpretersLive! www.interpreterslive.co.uk Email: interpreterslive@signsolutions.uk.com**

## CLIENT USER GUIDE

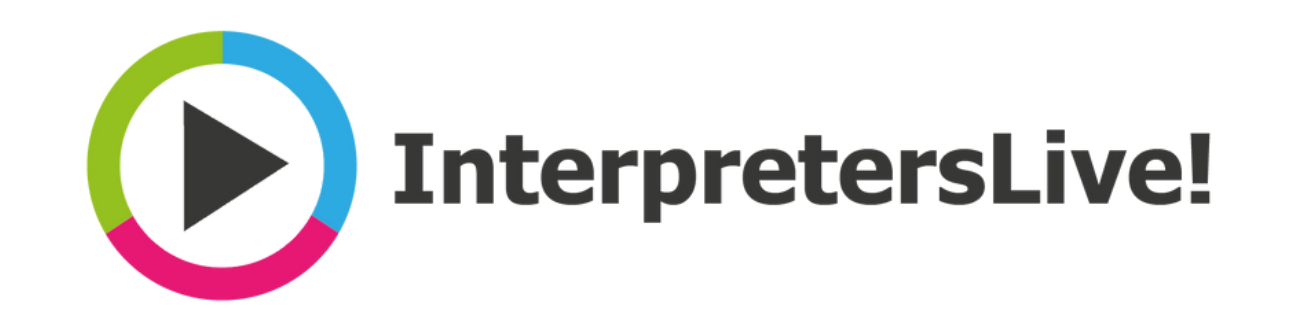

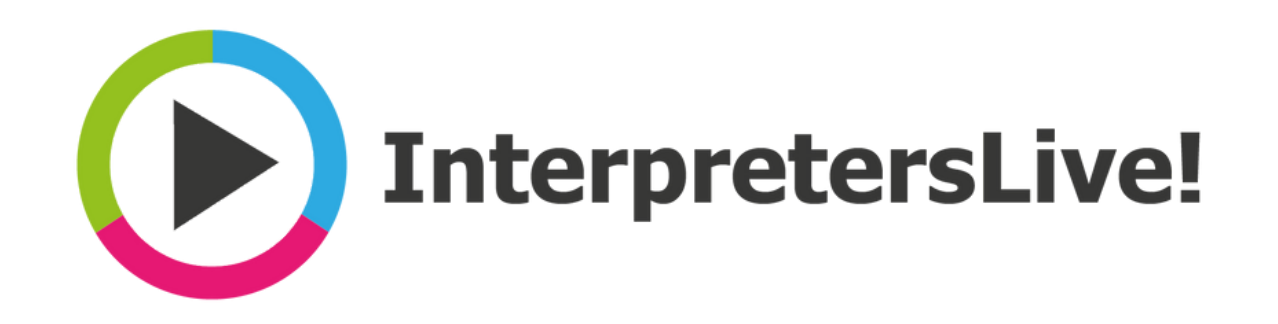

## Follow the step-by-step guide to get started with InterpretersLive!

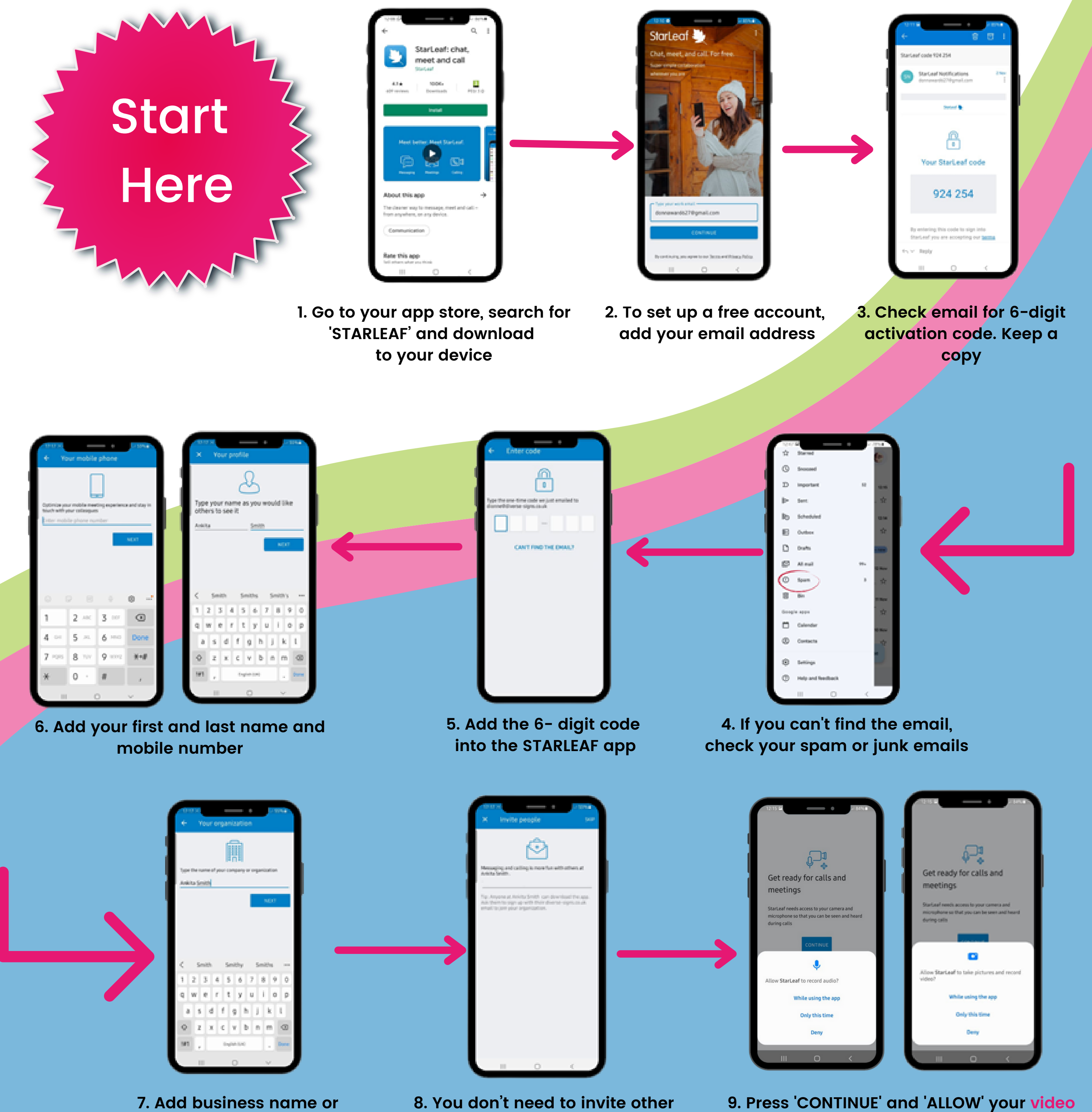

**individuals can add their own name people. Click 'SKIP' to continue** **and audio to use STARLEAF**

**InterpretersLive! www.interpreterslive.co.uk Email: [interpreterslive@signsolutions.uk.com](http://www.interpreterslive.co.uk/)**

Page 1

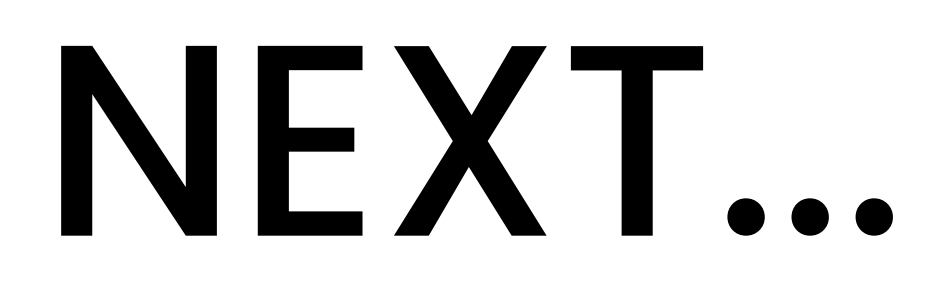

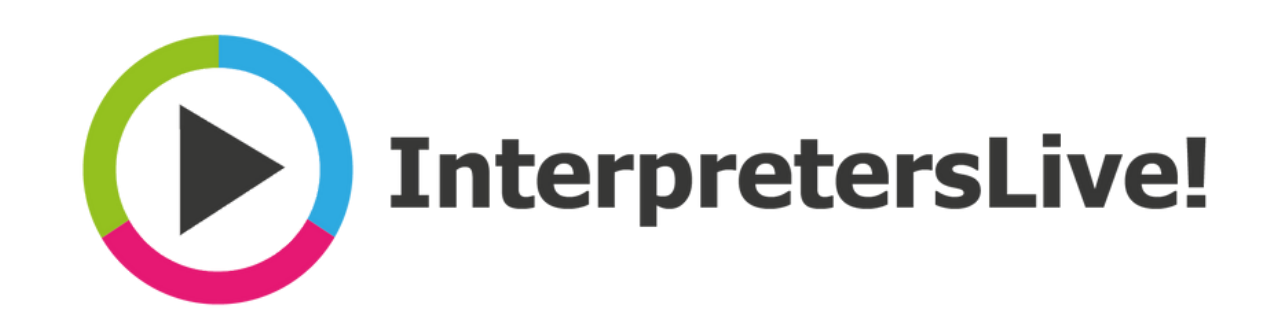

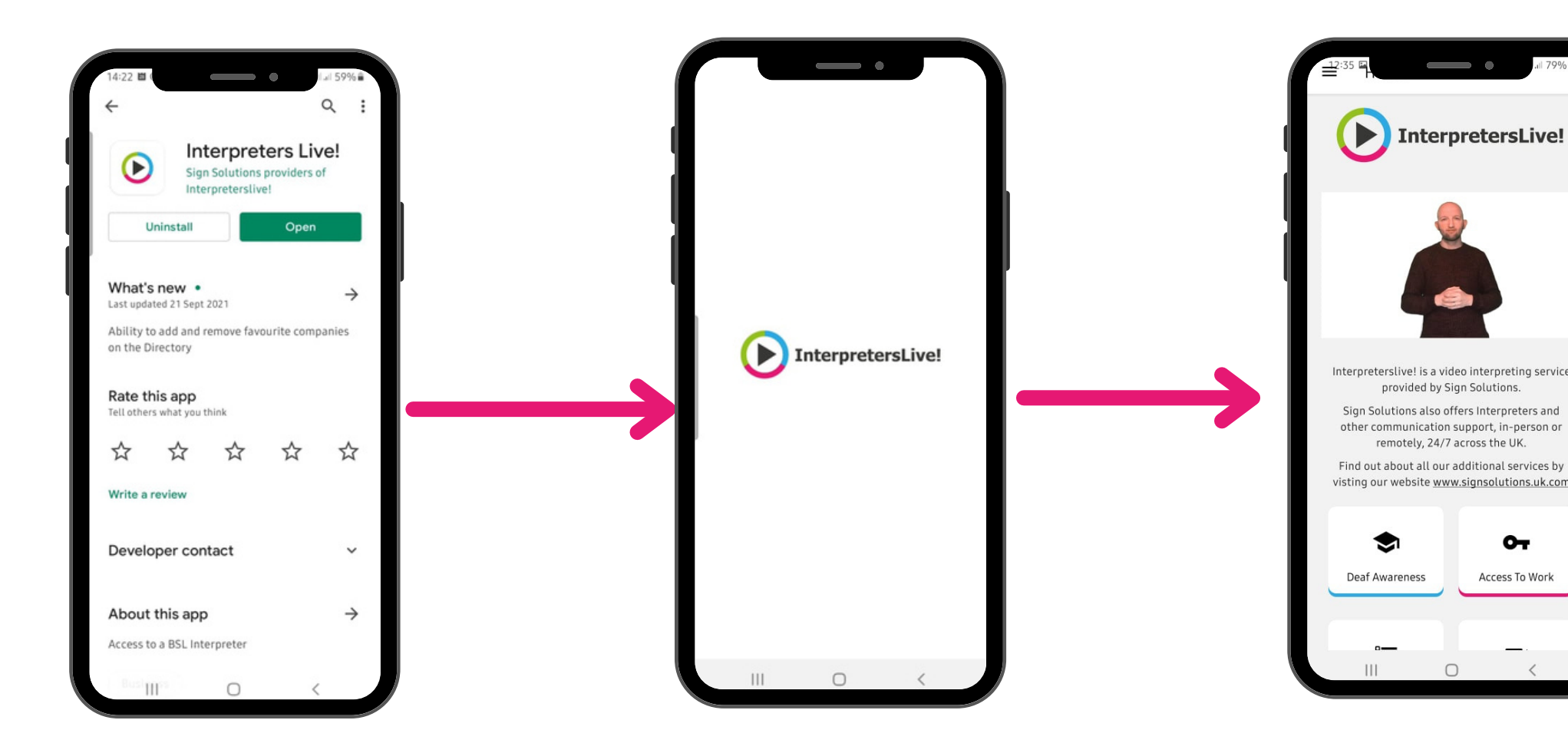

**InterpretersLive! www.interpreterslive.co.uk Email: [interpreterslive@signsolutions.uk.com](http://www.interpreterslive.co.uk/)**

- **10. Go to the app store and search for the InterpretersLive! app**
- **11. Download InterpretersLive! to your device**
- **12. For more support search FAQs on www.interpreterslive .co.uk/faq**

## **Click a button to explore the app features**

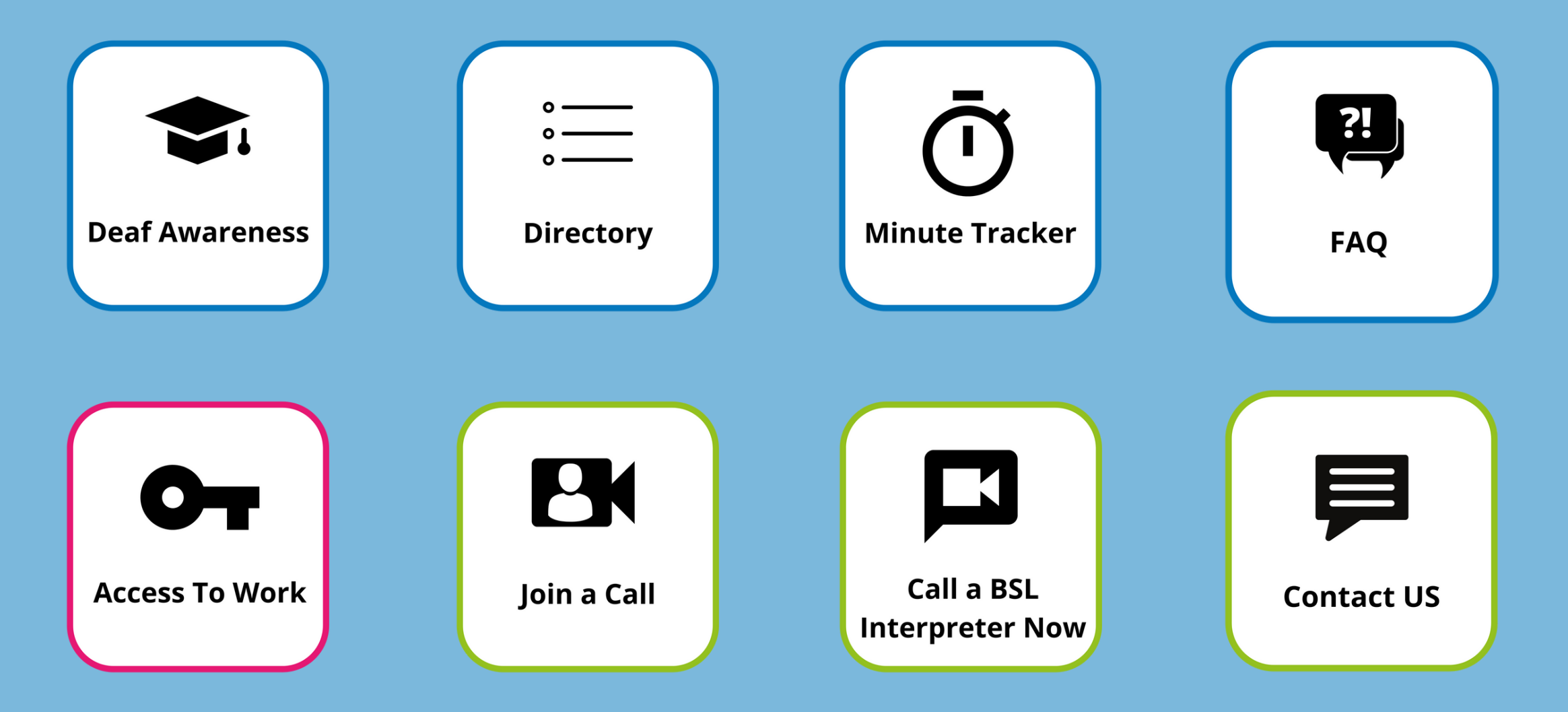

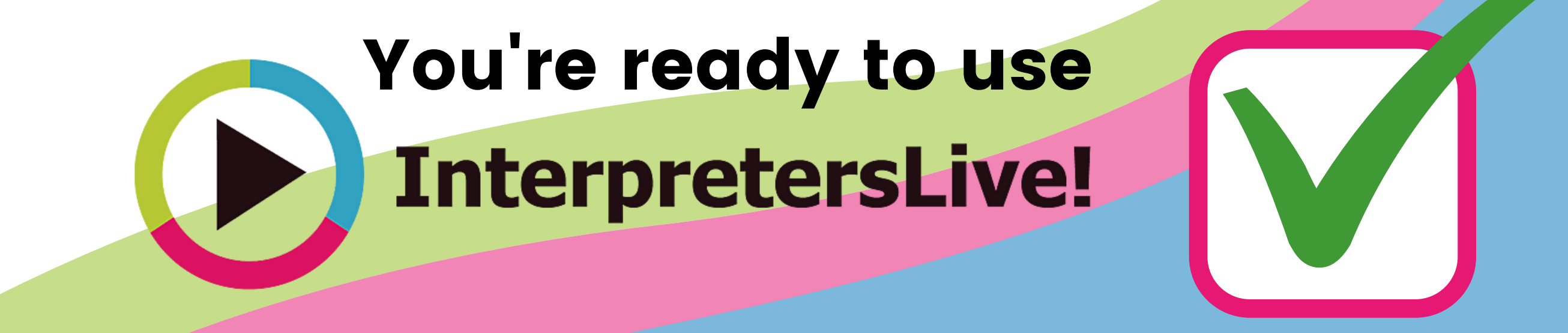

Page 2